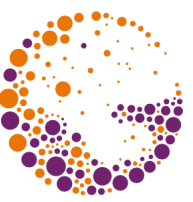

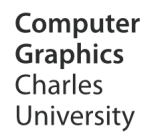

# **The Floating Horizon Algorithm**

**© 1995-2015 Josef Pelikán & Alexander Wilkie CGG MFF UK Praha**

 pepca@cgg.mff.cuni.cz http://cgg.mff.cuni.cz/~pepca/

### Floating Horizon Algorithm

- **Only for graphs of functions of two variables**  $-$  Surface  $z = f(x,y)$
- For some viewpoints of a **central projection** the technique gives incorrect results
- Generates **line drawings**
	- Ideal for vector output on a plotter
- There is also a faster **raster version**

– There is also a version that fills the area under the curves

#### Hidden Line Removal

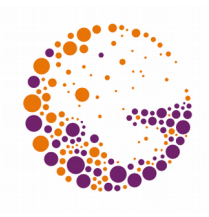

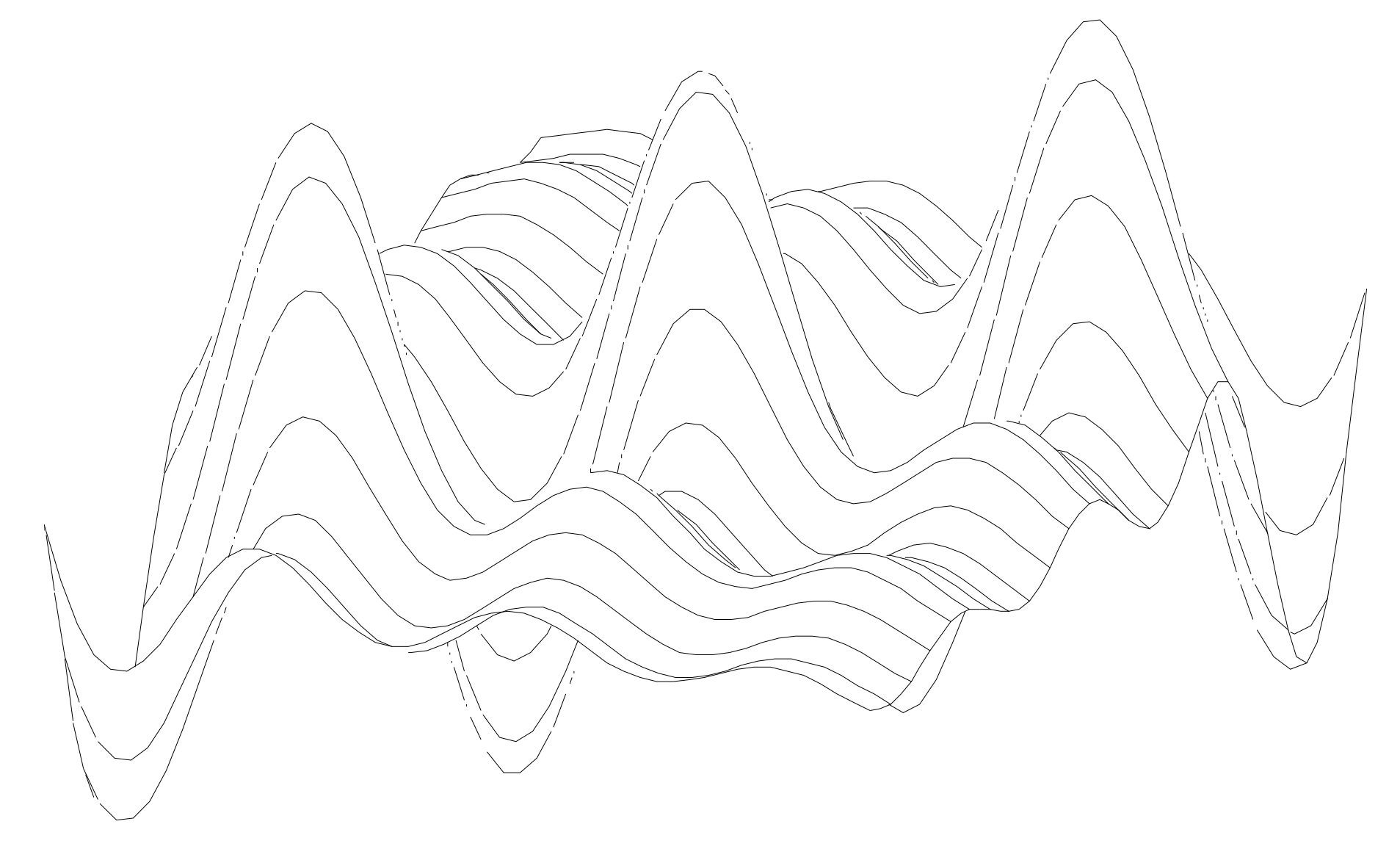

Horizont 2013 © Josef Pelikán, http://cgg.mff.cuni.cz/~pepca 3 / 12

## Algorithm Operation

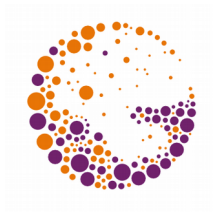

- The surface is drawn **front to back**
	- An object can only be covered by objects that have already been drawn
- We keep the **outline** of the already drawn part of the surface
	- Graph with two unknowns: curves (polylines) **upper and lower horizon**
- **The visible part of the curve must lie outside the current outline**

## Visibility Computation

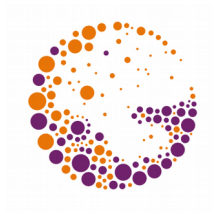

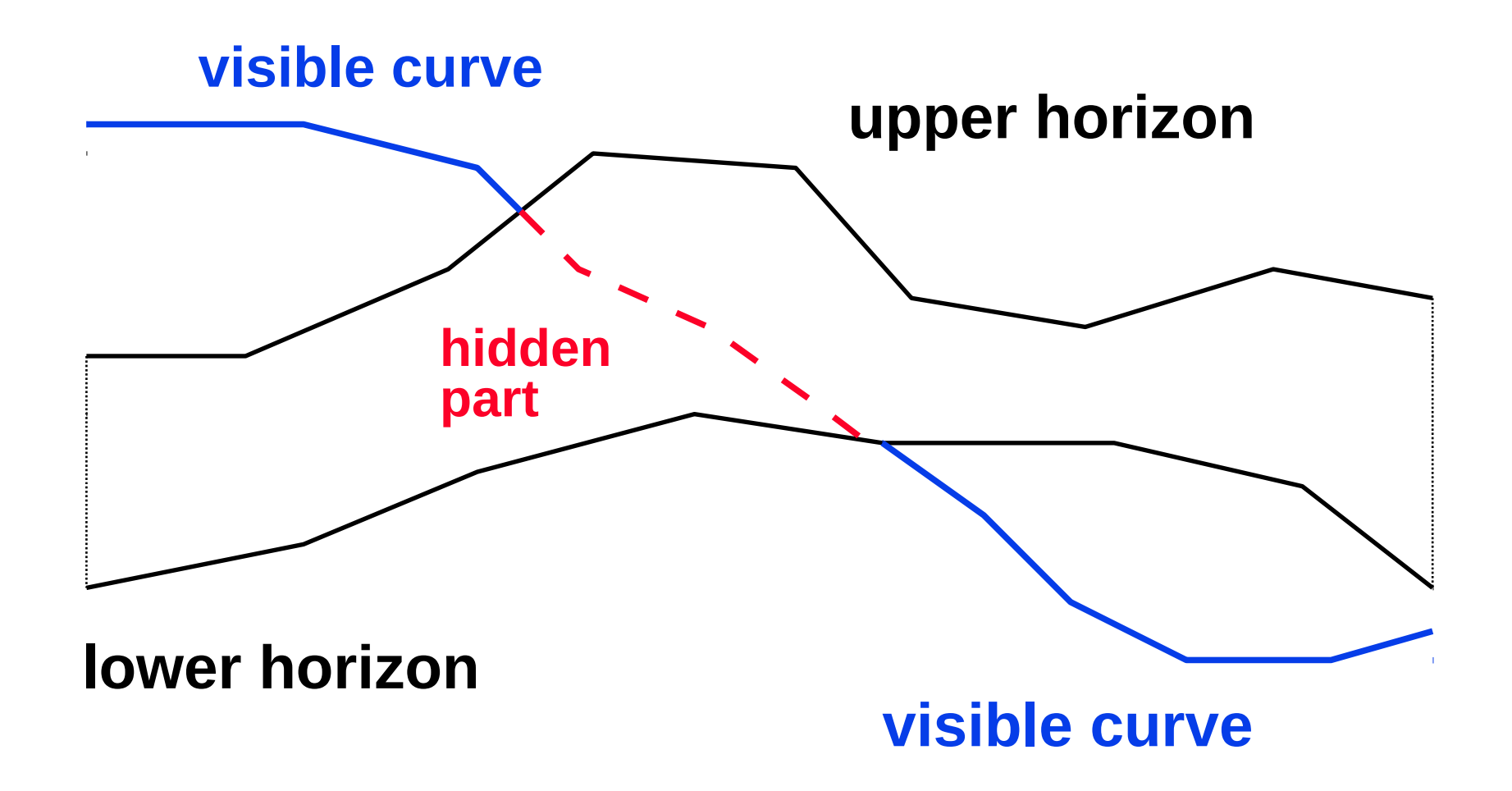

Horizont 2013 © Josef Pelikán, http://cgg.mff.cuni.cz/~pepca 5 / 12

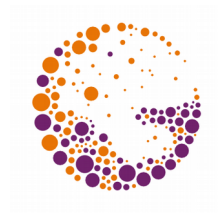

#### Updating the Horizon Curves

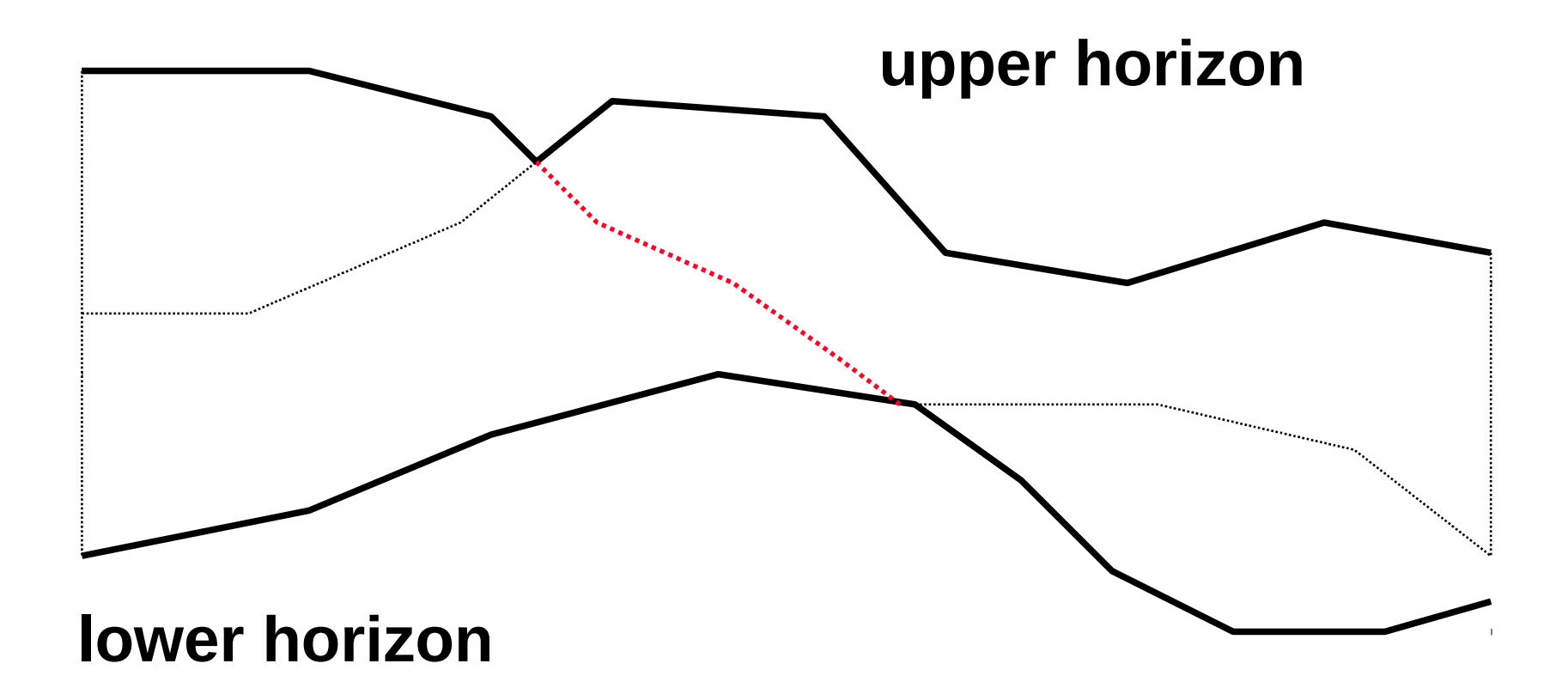

#### Horizon Implementation

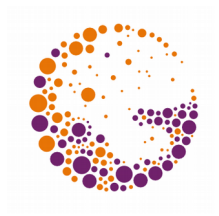

- **0** Polylines:  $[x_1, y_1]$ ,  $[x_2, y_2]$  ...  $[x_n, y_n]$ ,  $x_i < x_{i+1}$ 
	- Vector output (high precision)
	- Need to compute polyline intersections
- **8** Via min/max values:  $y_{min}[i]$ ,  $y_{max}[i]$ ,  $0 \le i \le x_{res}$ 
	- Raster devices (lower precision)
	- Testing at the pixel level (at lower resolutions, this is efficient)
	- Easy implementation

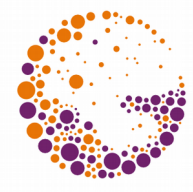

#### Two Networks of Surface Curves

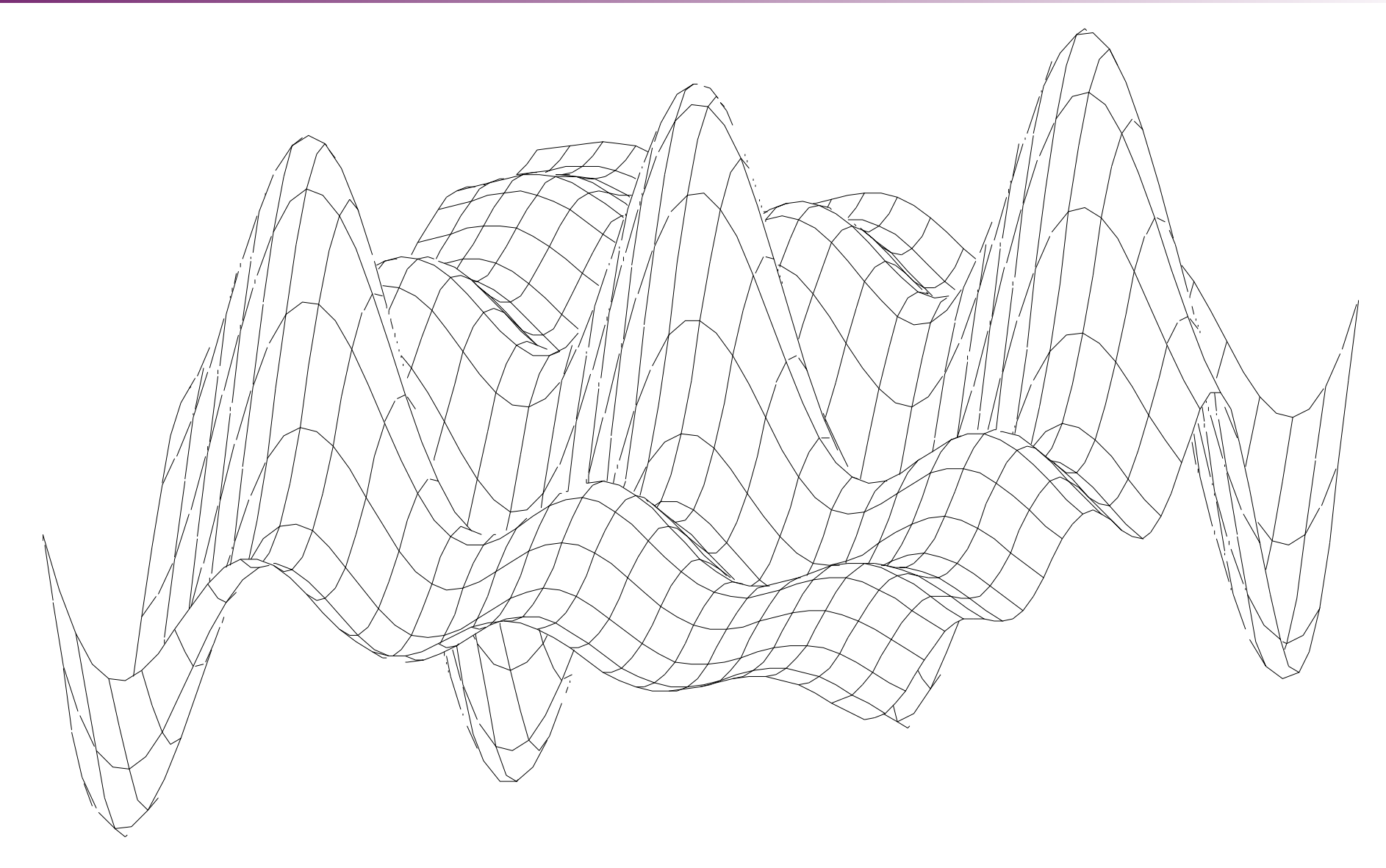

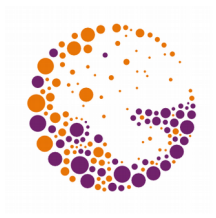

#### Drawing in z-Order

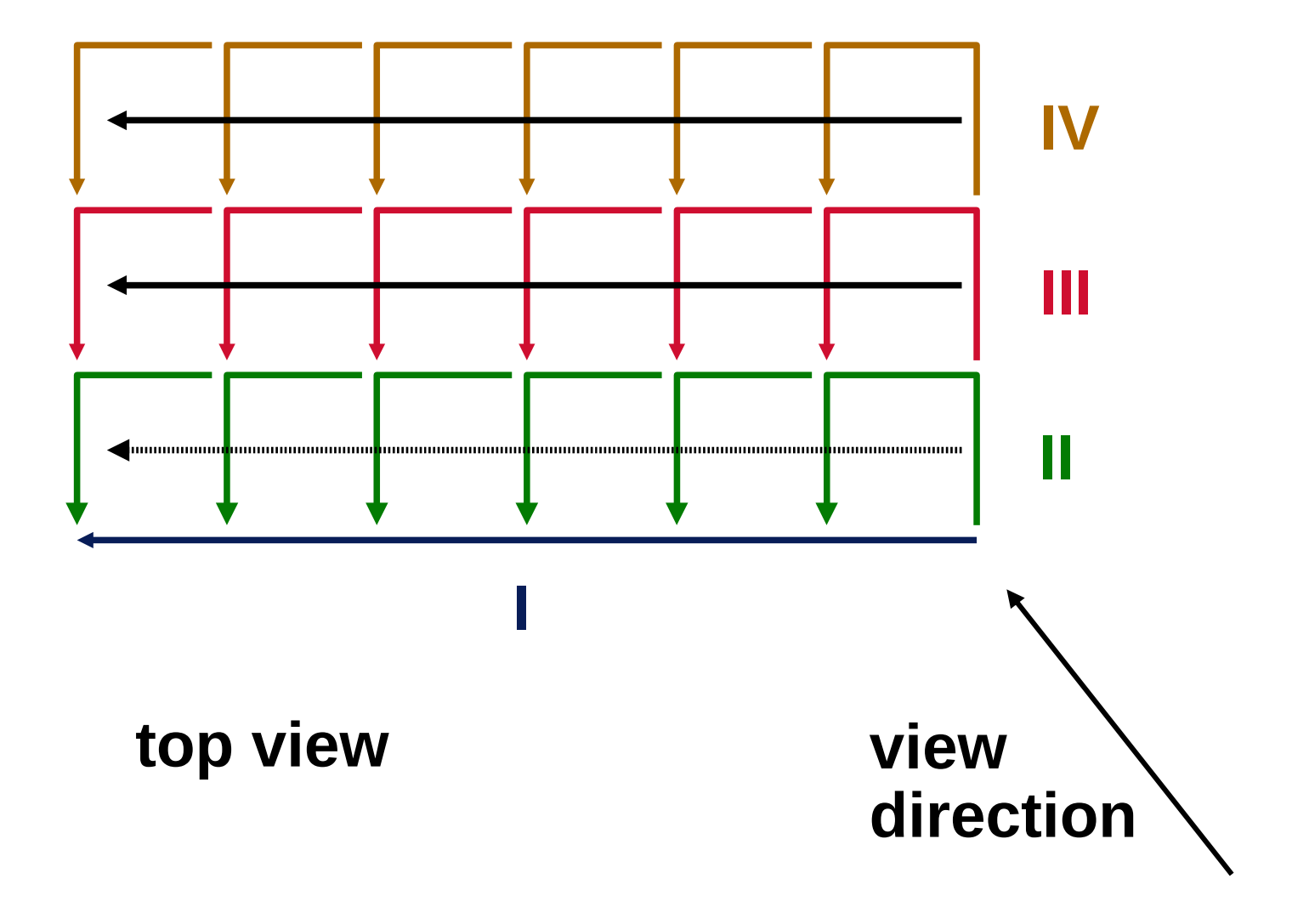

Horizont 2013 © Josef Pelikán, http://cgg.mff.cuni.cz/~pepca 9 / 12

#### Steep Lines

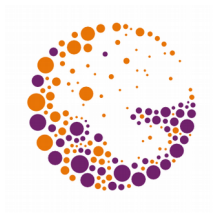

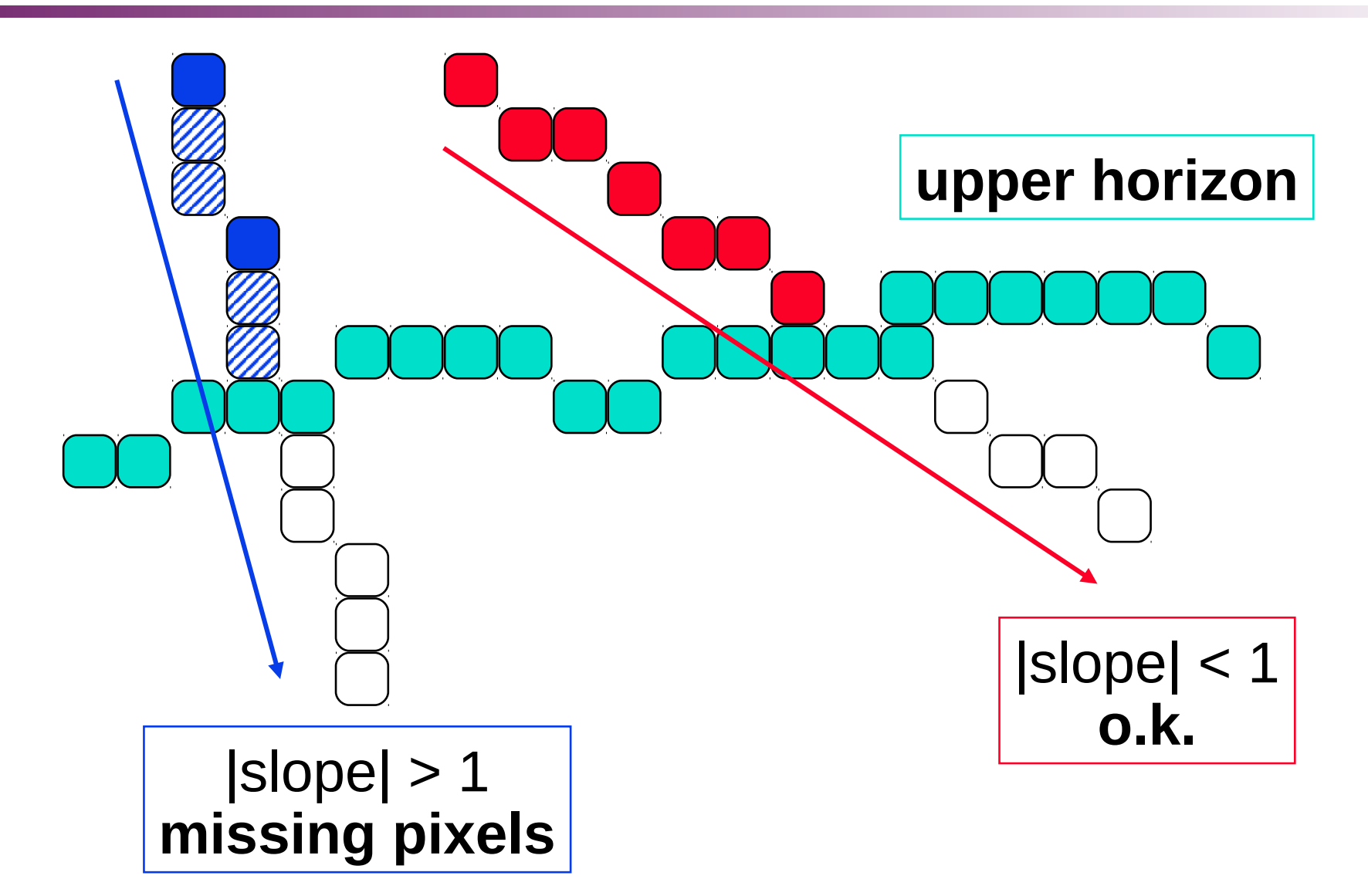

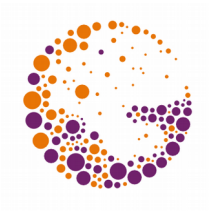

## Bitmap Algorithm Improvements

#### **"Centrifugal drawing"**

- Drawing of lines away from the horizon
- Inefficient for very long segments

#### **Two phase processing** for each segment

- **1.** Draw the segment (test each pixel)
- **2.** Update the horizons
- ◆ **Two sets of horizons** (equalised after each segment) **1.** Set is used for trimming the drawn segments **2.** Set is updated based on the drawn segments

#### End

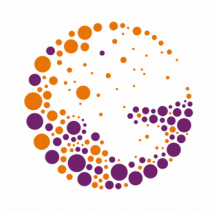

#### **Further Information:**

- **J. Foley, A. van Dam, S. Feiner, J. Hughes**: *Computer Graphics, Principles and Practice*, 651- 656
- **Jiří Žára a kol.:** *Počítačová grafika***, principy a** algoritmy, 307-311